# COMP 250

## Lecture 11

# doubly linked lists

Jan. 31, 2022

# Lists

• array list

:

- singly linked list
- doubly linked list

# Doubly linked list

Each node in the list has a reference to the next node and to the previous node, and to an element object.

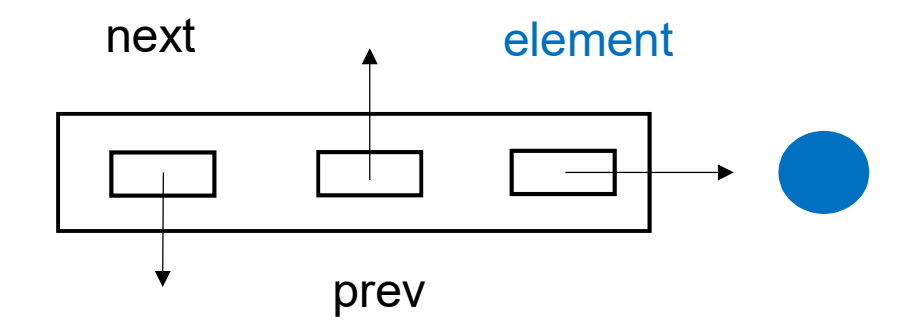

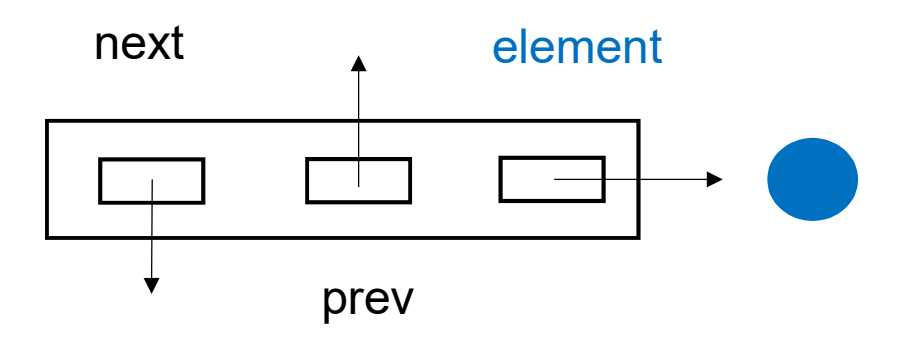

#### class DNode< E > {

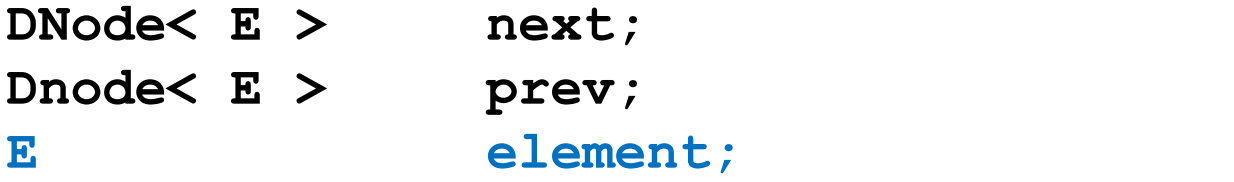

// constructor

}

```
DNode< E > next;<br>
\text{node} \leq E > next;<br>
\text{node} \leq E > prev;<br>
\text{element};<br>
\text{constructor}<br>
\text{DNode} \left( E \quad e \right) \{ e \}<br>
\text{element} = e;<br>
\text{prev} = \text{null};<br>
\text{next} = \text{null};element = e;
                    E > next;<br>
E > prev;<br>
element;<br>
ructor<br>
E e ) {<br>
element = e;<br>
prev = null;<br>
next = null;
                  next = null;}
```
# Doubly linked list

next prev element

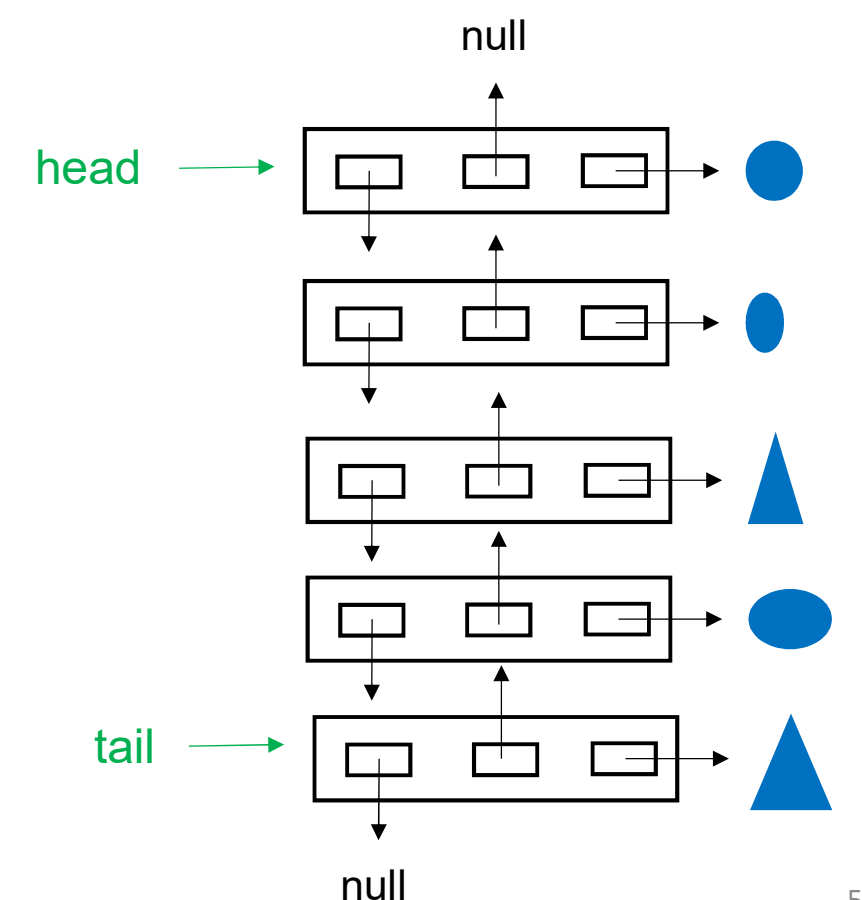

As with a singly linked list, the doubly list list uses a head and tail reference.

5

For a doubly linked list, removing the last element is fast.

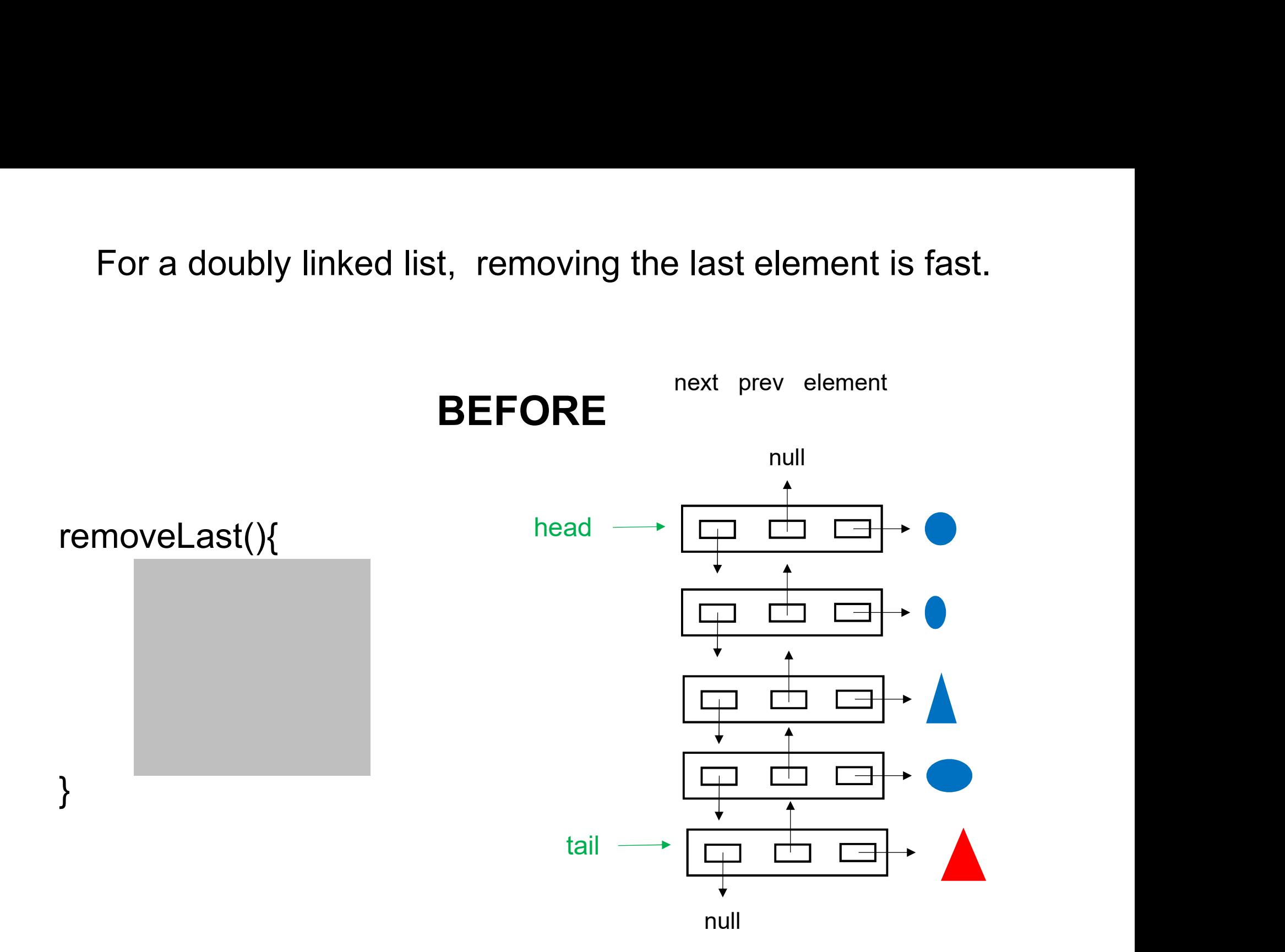

Unlike for a singly linked list, removing the last element of a doubly linked list is fast.

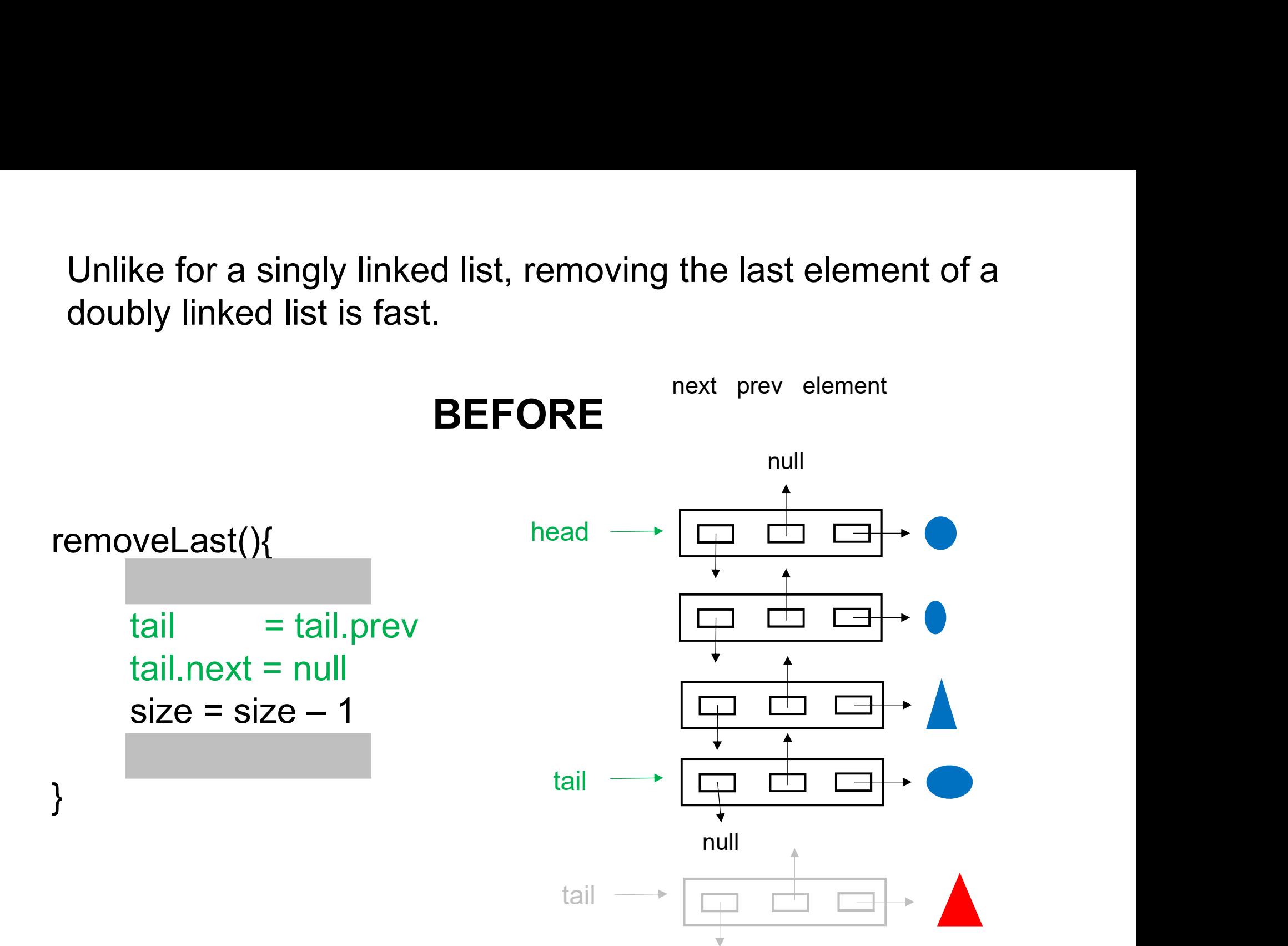

Unlike for a singly linked list, removing the last element of a doubly linked list is fast.

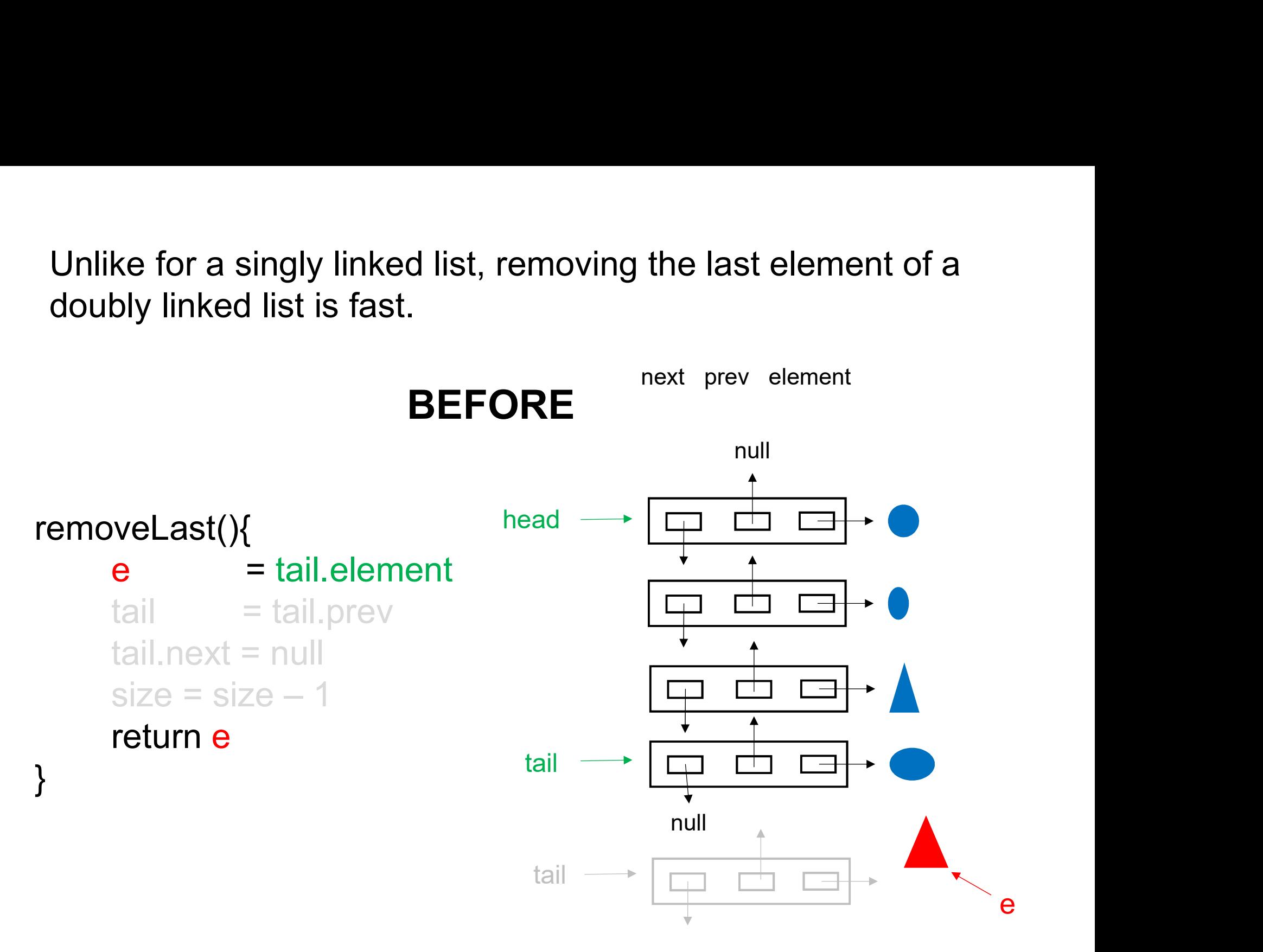

Suppose we want to access node i in a doubly linked list.<br>One issue is that edge cases (i = 0, i = size - 1) require special Suppose we want to access node i in a doubly linked list.<br>One issue is that edge cases (i = 0, i = size – 1) require special<br>treatment: node 0 has a null prev field and node size-1 has a<br>null next field. Suppose we want to access node i in a doubly linked list.<br>One issue is that edge cases  $(i = 0, i = size - 1)$  require special<br>treatment: node 0 has a null prev field and node size-1 has a<br>null next field. null next field.

We would like to avoid testing special cases for each method, since this is error prone.

For example, in the removeLast() method on the last slide, what if there was only one node? That code would not work. We forgot to adjust head! Man Hext Held.<br>We would like to avoid testing special cases for each method,<br>since this is error prone.<br>For example, in the removelast() method on the last slide, what<br>if there was only one node? That code would not work.

would cause a null pointer exception.]

# Avoid edge cases with "dummy nodes"

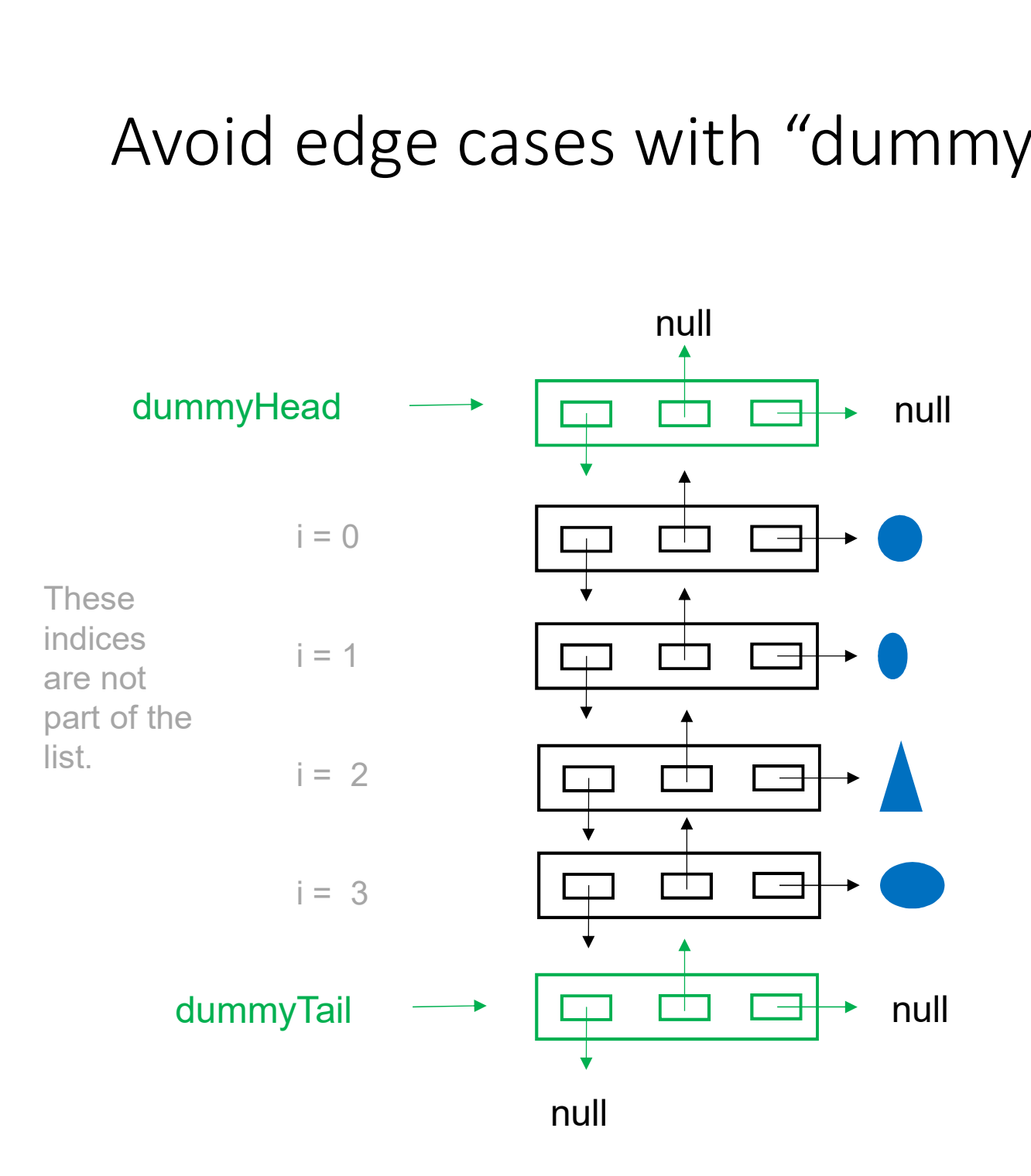

### class DLinkedList<E>{ // Java code

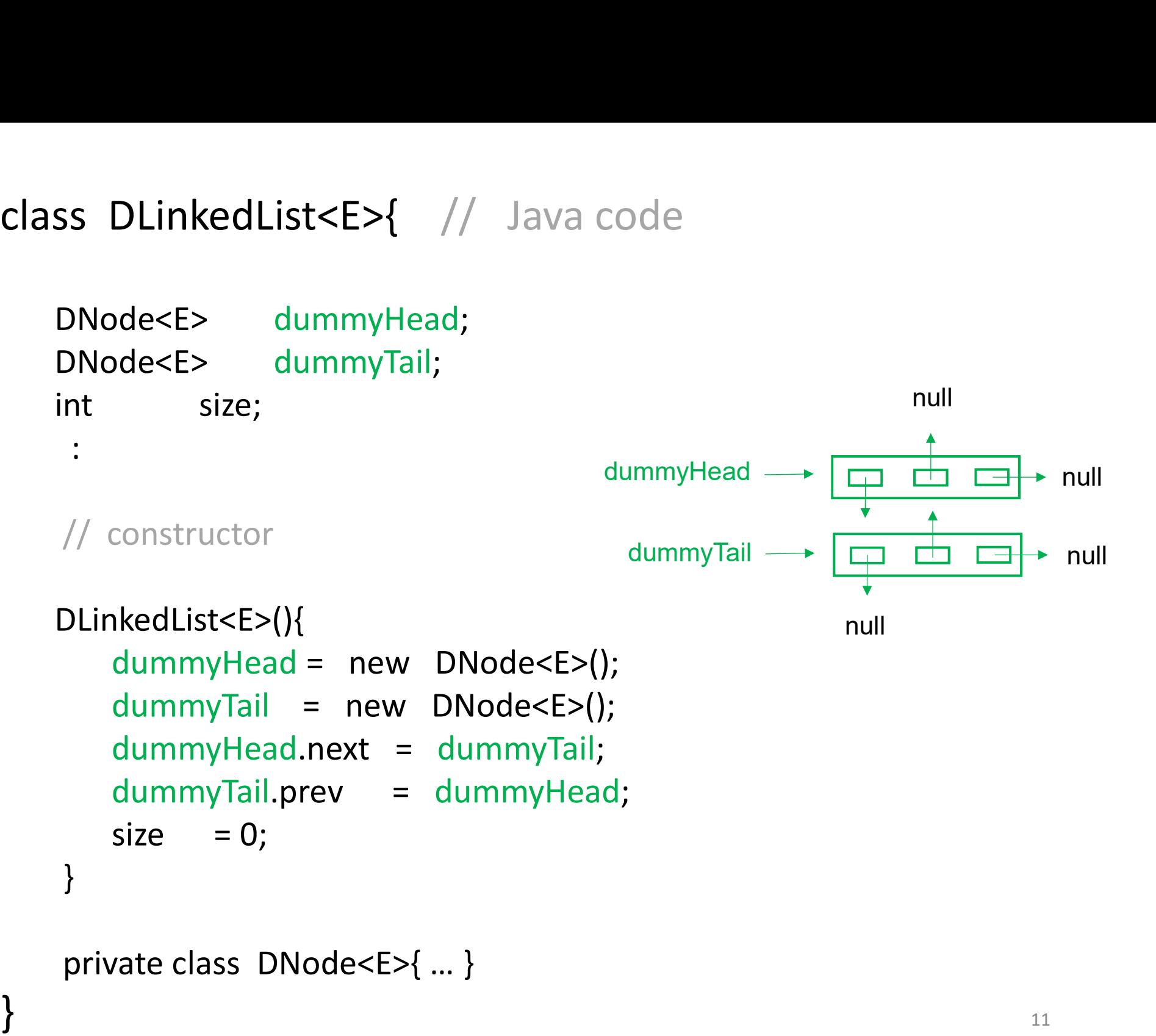

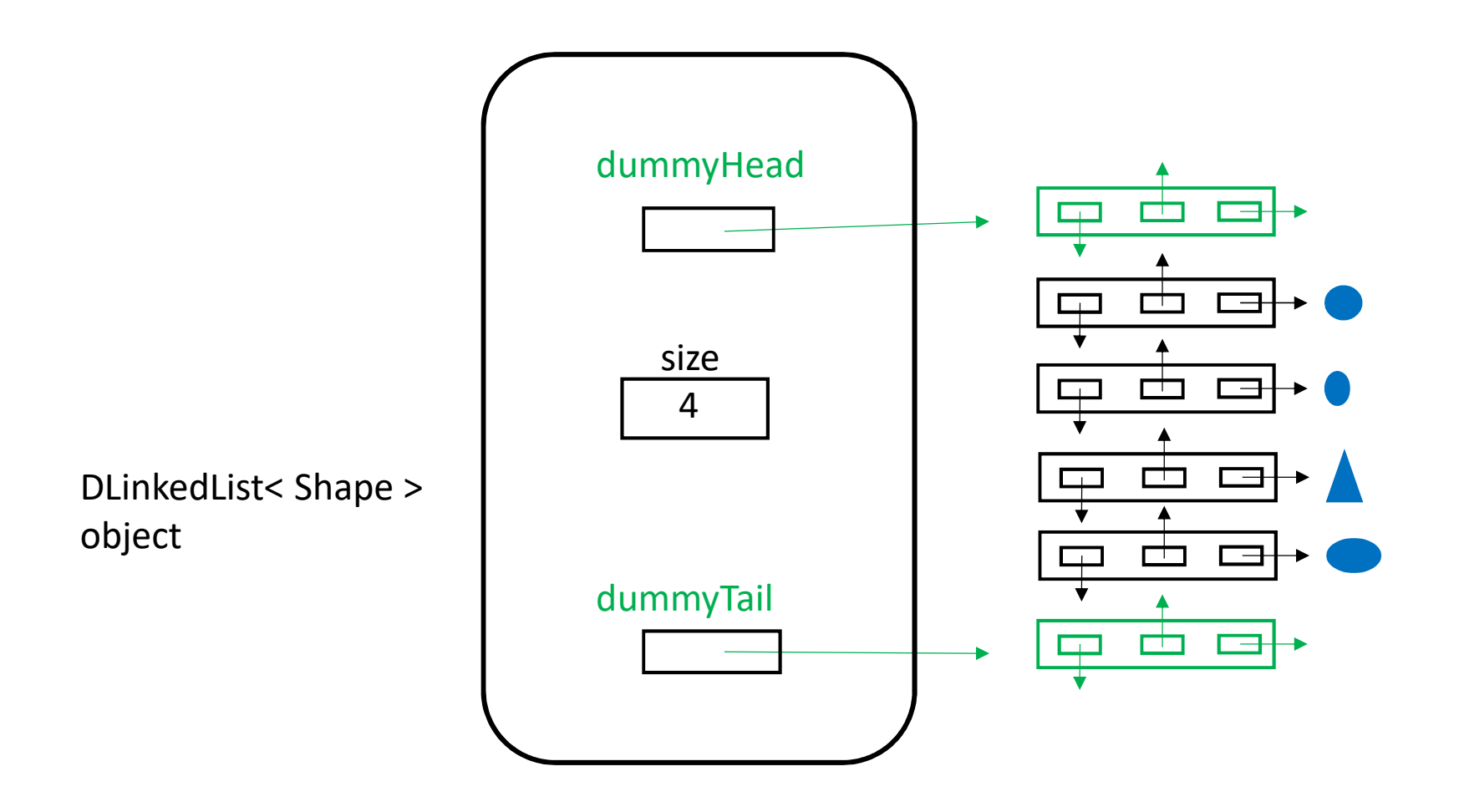

Q: How many objects in total in this figure?

A: 
$$
1 + 6 + 4 = 11
$$

# Other List Operations

Many list operations require access to node i.

(This is so for singly linked lists also.)

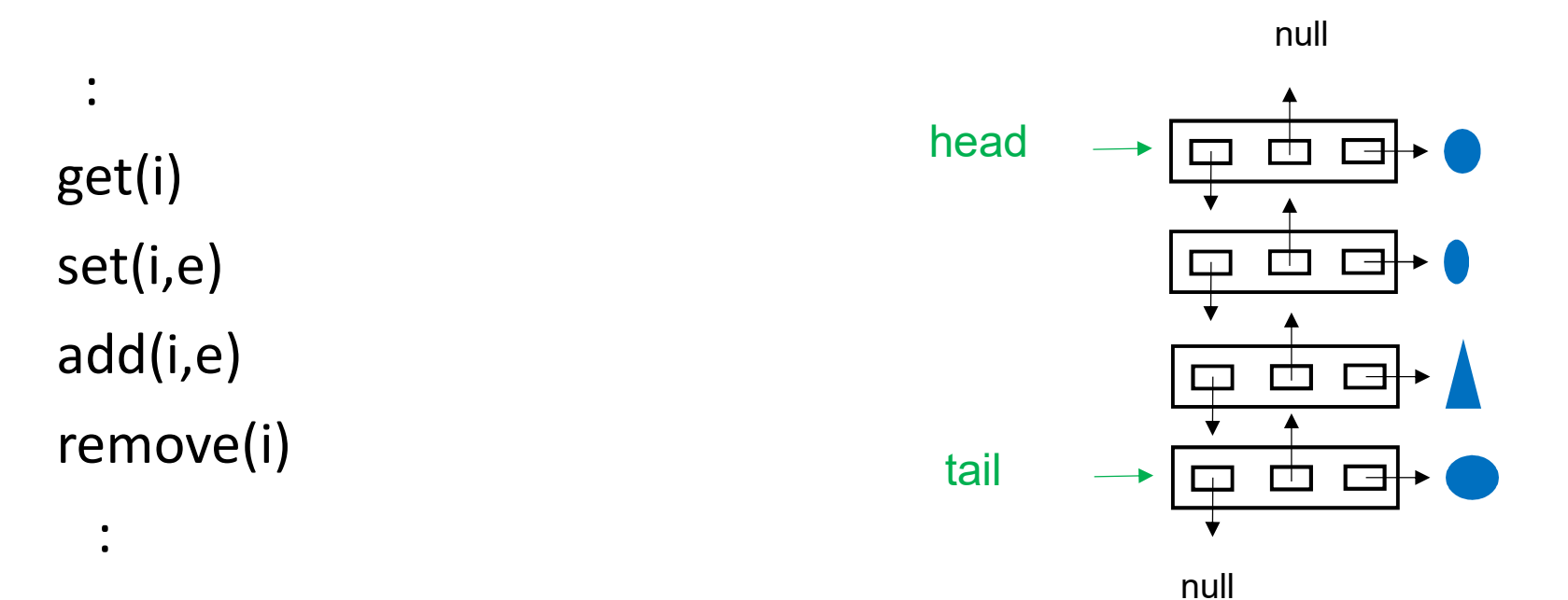

13

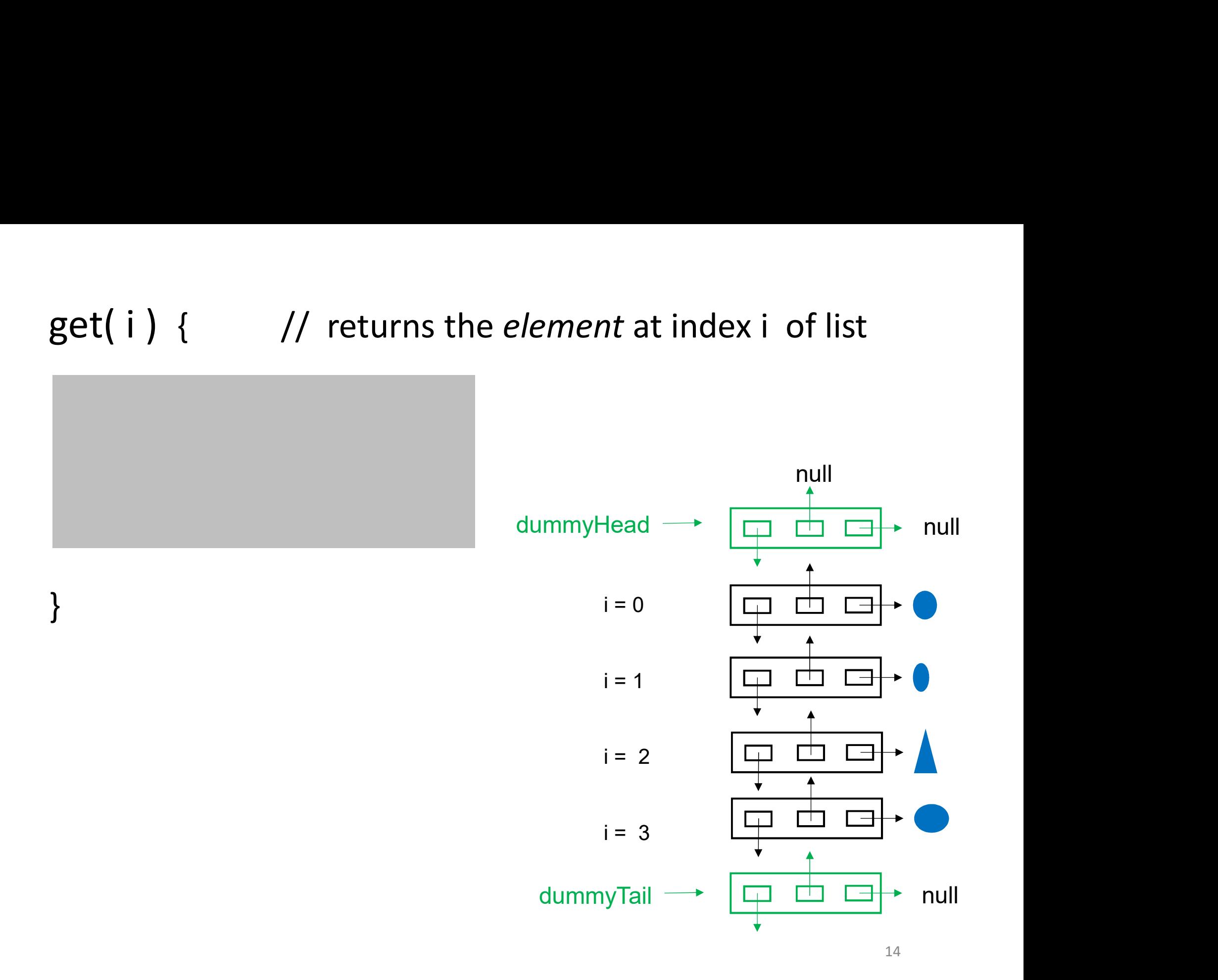

get(i) { // returns the element at index i of list<br>return getNode(i).element return getNode(i).element

getNode() is a helper method discussed on next slide

}

In Java, it would normally be a private method.

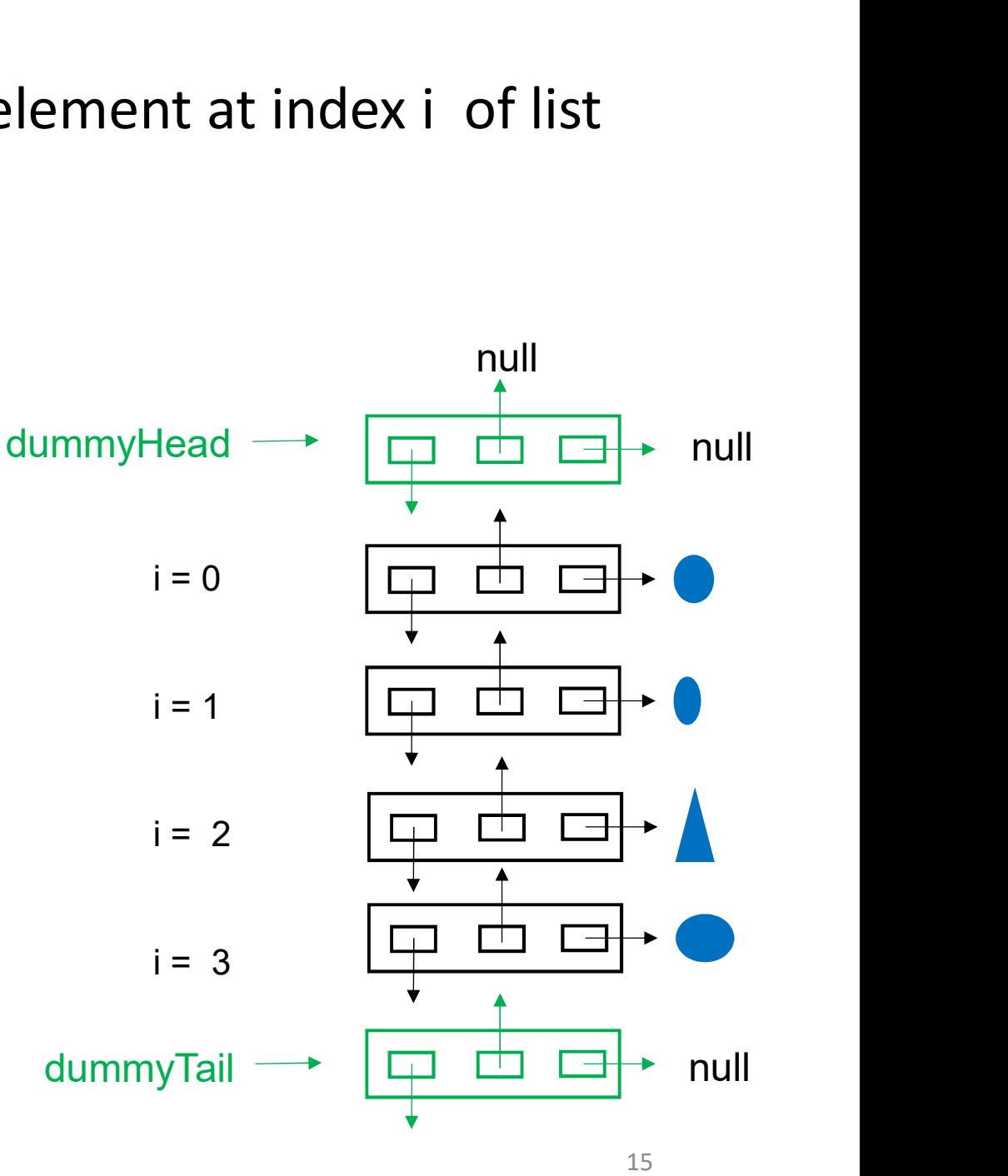

# **getNode( i ) { // helper, returns a DNode**<br>// Omitting verification that 0 <= i < size

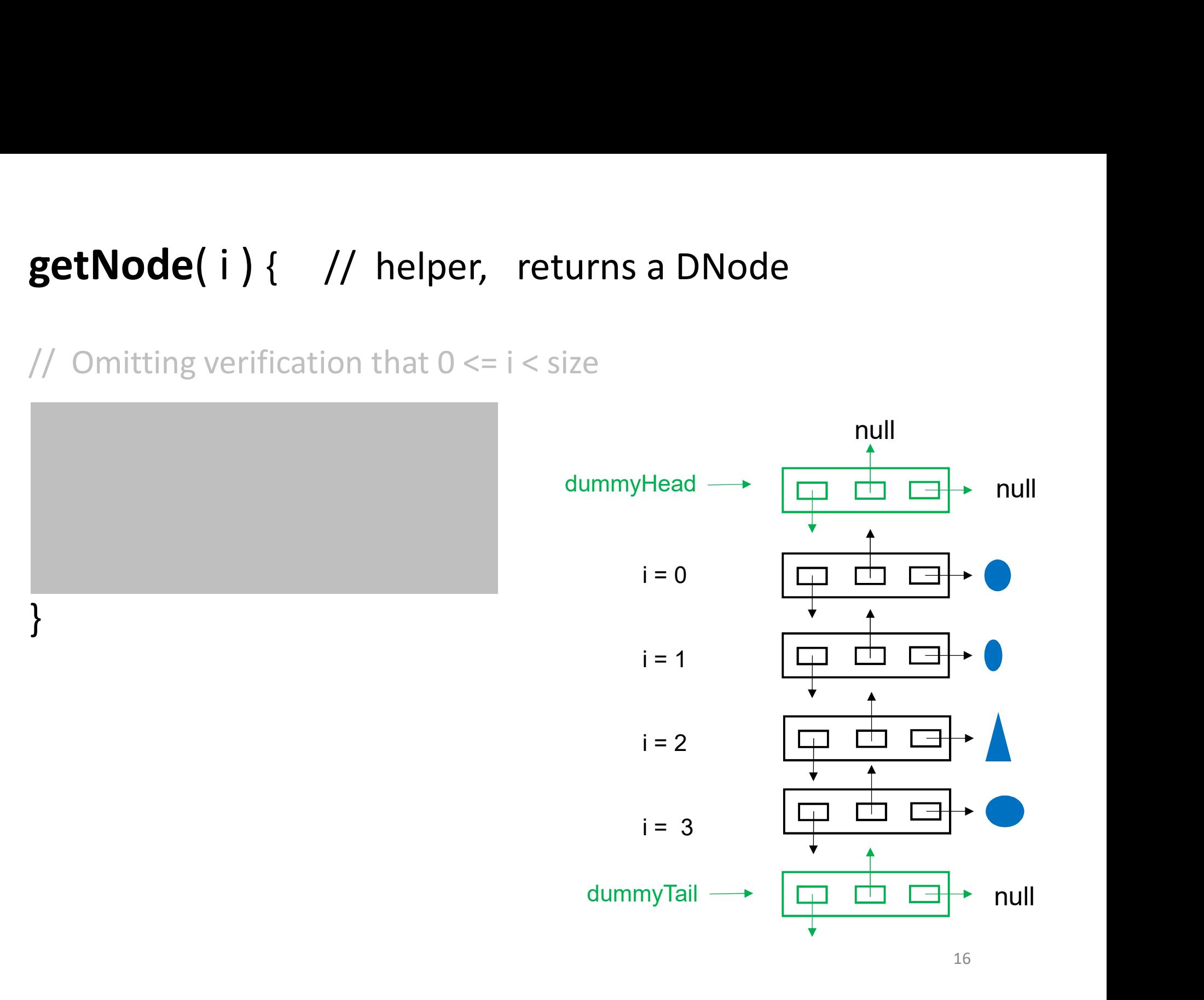

# **getNode( i ) { // returns a DNode**<br>// Omitting verification that 0 <= i < size

node = dummyHead.next **Node( i )** { // returns a DNode<br>
initting verification that  $0 \le i \le s$  ize<br> **node = dummyHead.next**<br>
for (k = 0; k < i ; k ++) dummyHead  $\rightarrow$  [<br>
node = node.next<br>
return node<br>  $\leftarrow$  [ $\rightarrow$ ] node = node.next return node

}

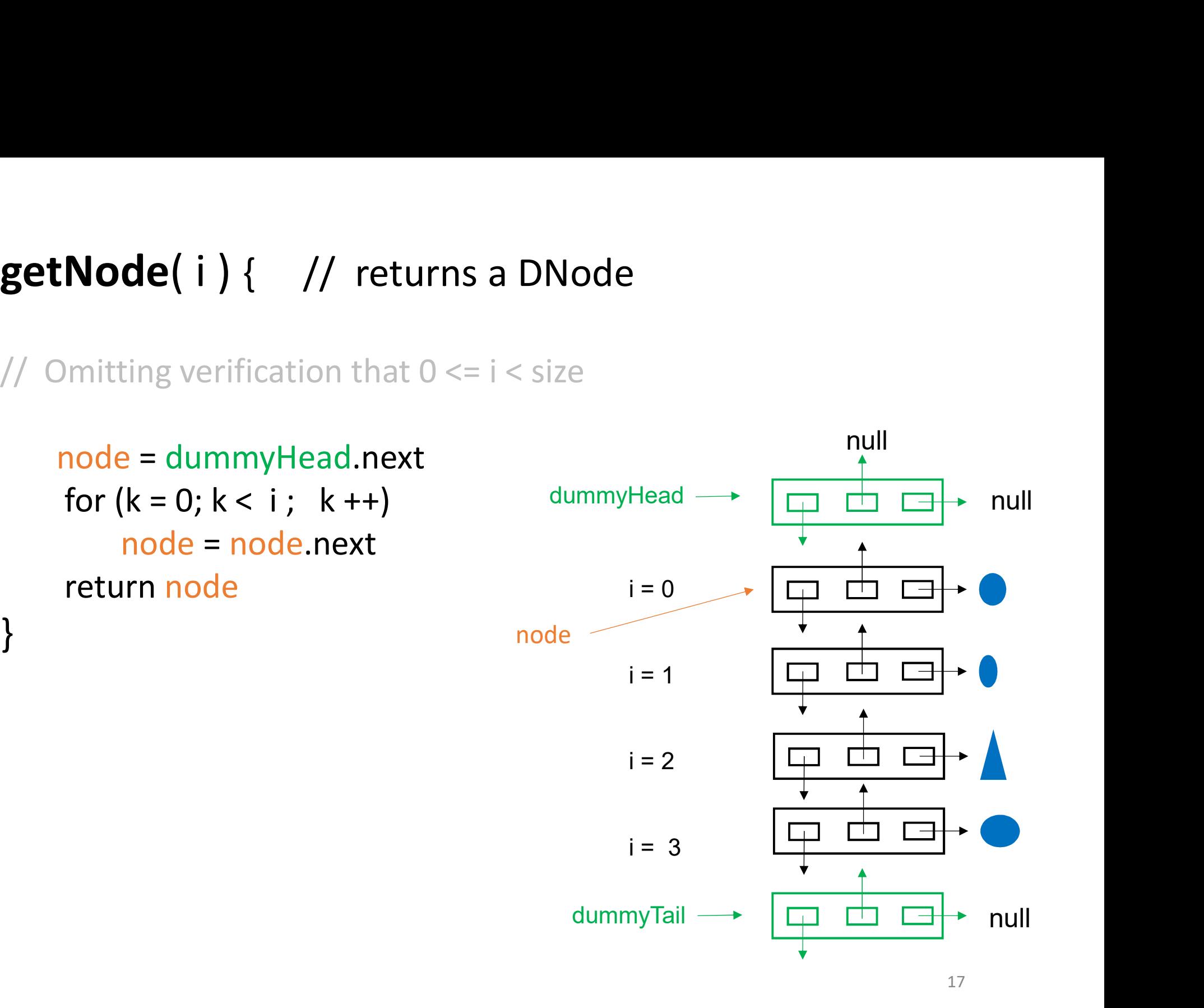

Ideas for how to speed this up?

# Faster version of getNode()...<br>getNode(i){<br>if(i<size/2){<br>fiterate from head Faster version of getNode()…

```
Faster version of getNode()...<br>
Node(i){ // returns a DNode<br>
if (i < size/2 ){ // iterate from head<br>
node = dummyHead.next<br>
for (k = 0; k < i; k ++)
           node = dummyHead.next
          for (k = 0; k < i; k++)node = node.next // exits loop when k == i}
      else{ // iterate from tail
          node = dummyTail.prev
           i < size/2 ){<br>
node = dummyHead.next<br>
for (k = 0; k < i; k ++)<br>
node = node.next<br>
// exits loop when k==i<br>
}<br>
1/ iterate from tail<br>
node = dummyTail.prev<br>
for (k = size-1; k > i; k --) // exits loop when k==i<br>
node = node
                  node = node.prev
      }
      return node
}
```
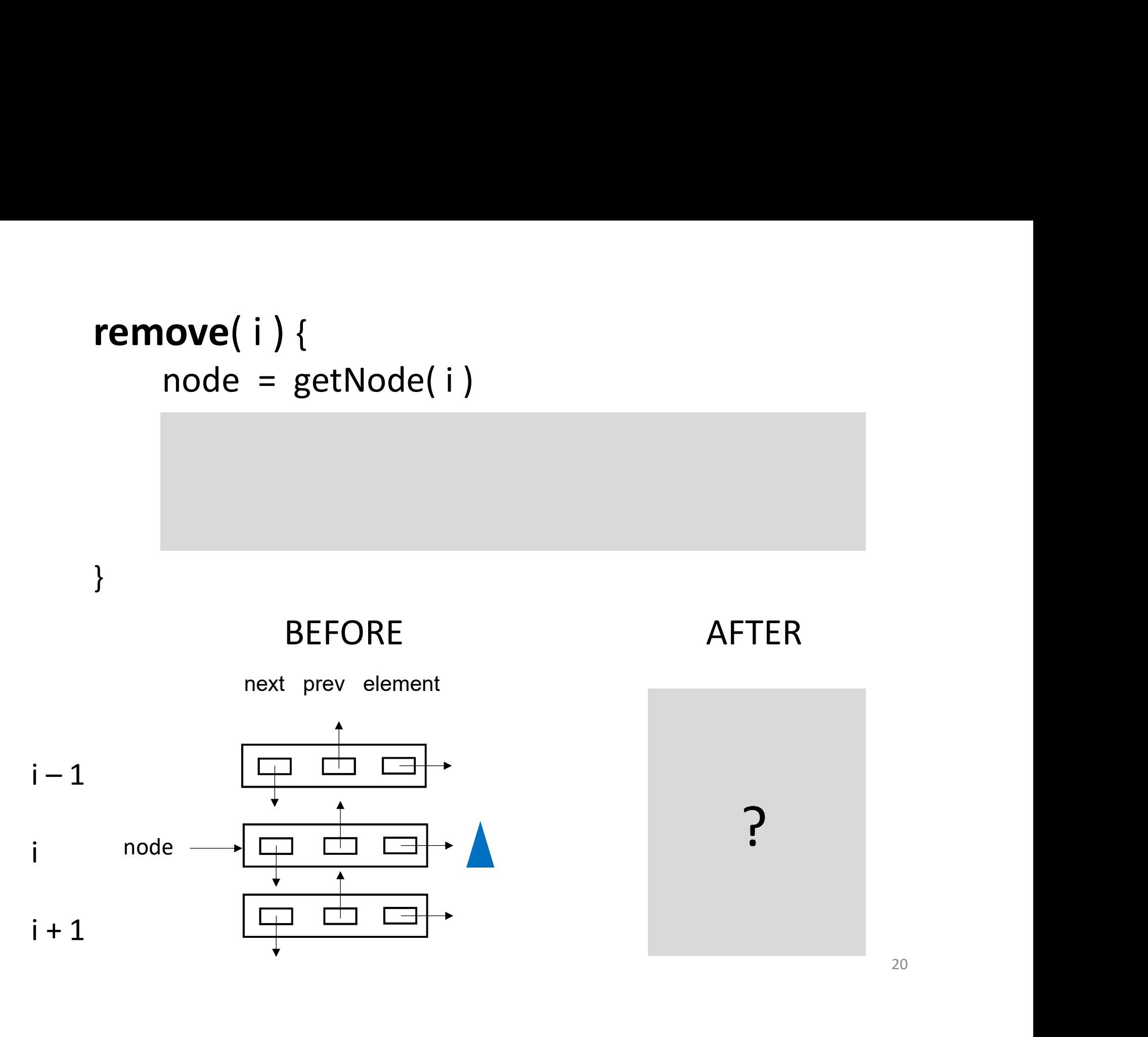

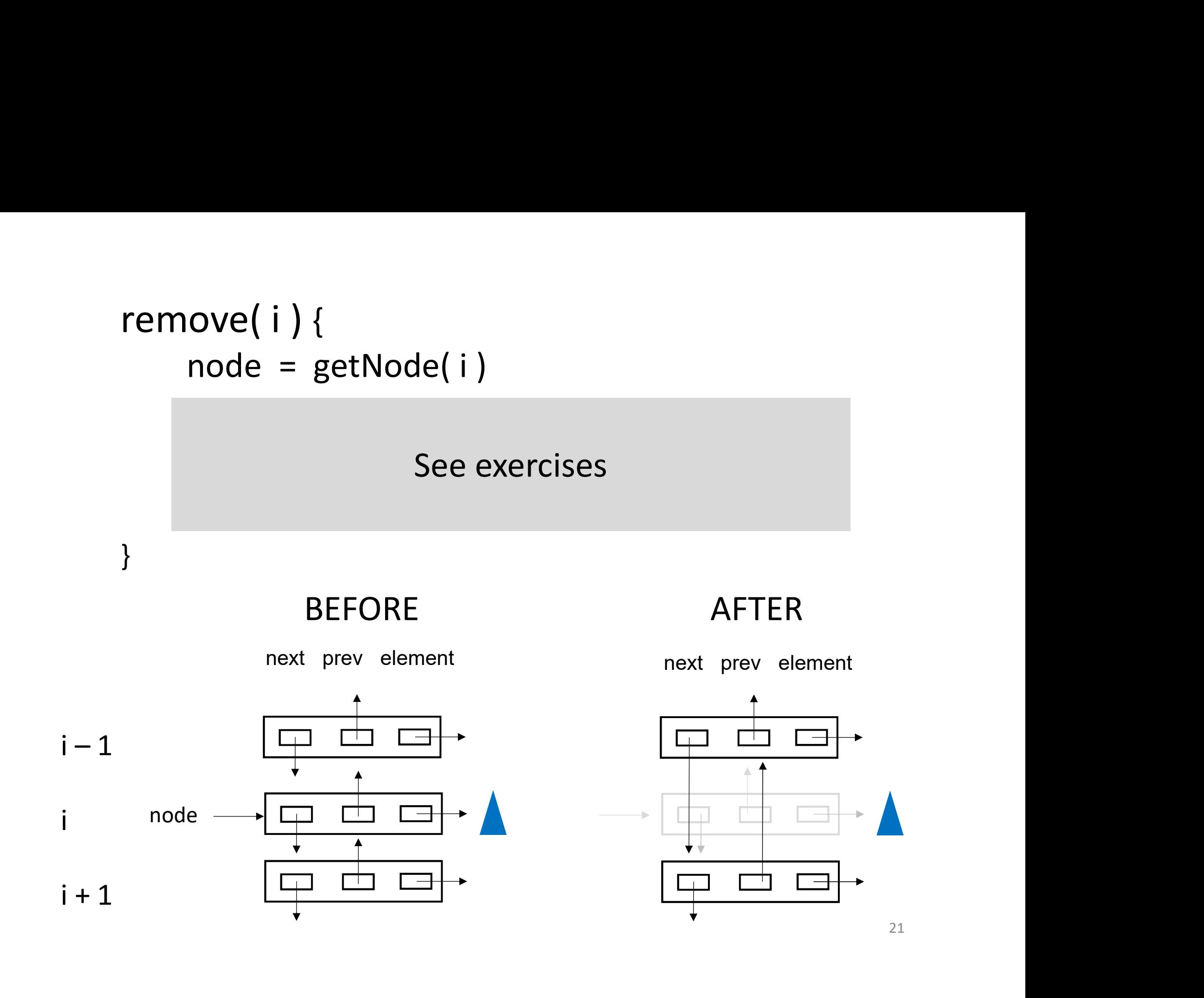

Java LinkedList class<br>
<sub>racle.com/javase/8/docs/api/java/util/LinkedList.html</sub> https://docs.oracle.com/javase/8/docs/api/java/util/LinkedList.html It uses a *doubly linked list* as the underlying data structure. Java LinkedList class<br>
https://docs.oracle.com/javase/8/docs/api/java/util/LinkedList.html<br>
It uses a *doubly linked list* as the underlying data structure.<br>
It has some methods that ArrayList doesn't have e.g.<br>
• addFirst

- addFirst()
- removeFirst()
- addLast()
- removeLast()

### Why ?

# Computational Complexity (N = list size)

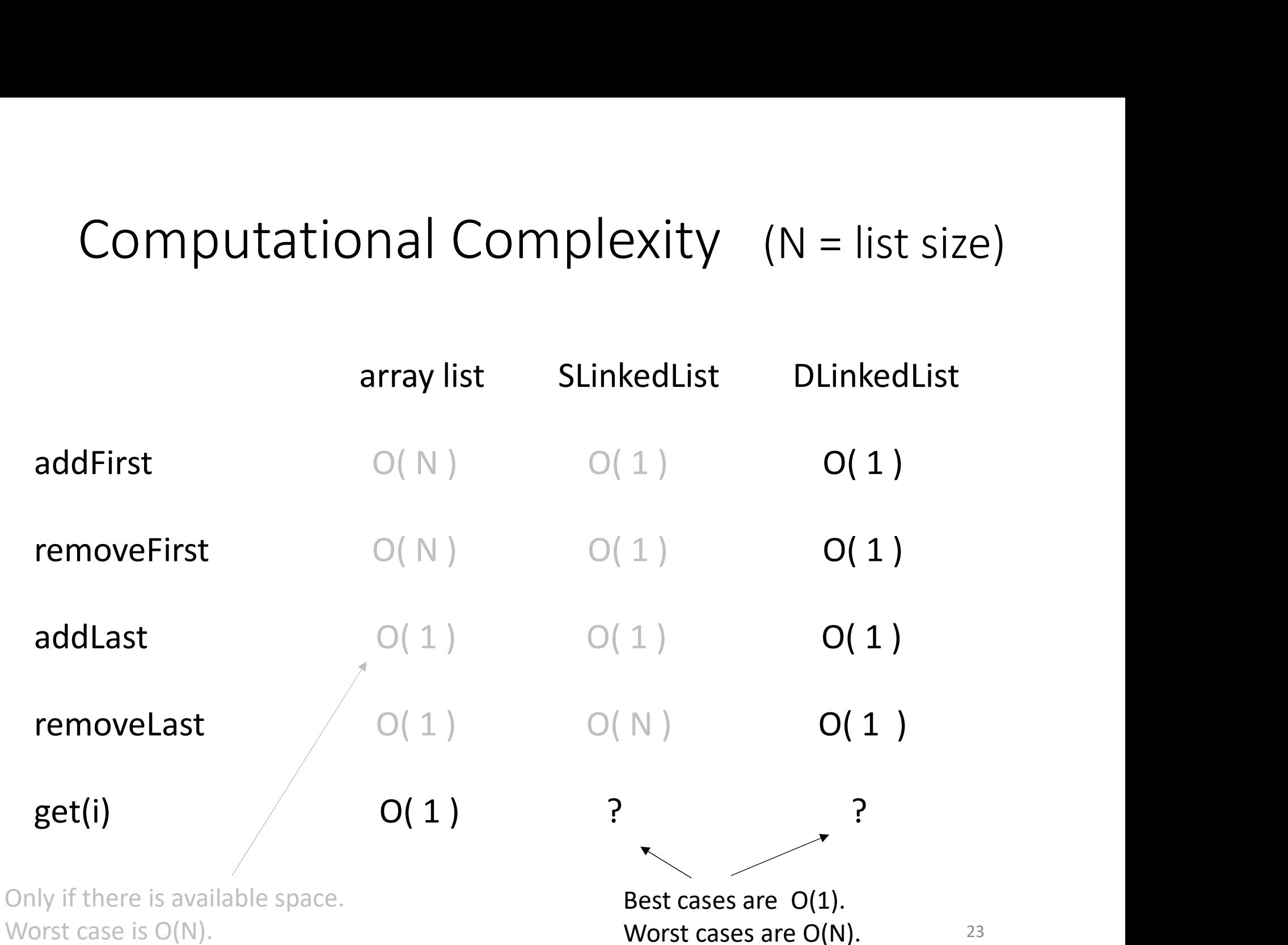

## Q: What is the time complexity of the following?

// Assume E is some actual type // N is some constant

LinkedList<  $E >$  list = new LinkedList<  $E >$  ();

$$
for (k = 0; k < N; k++)
$$
\n
$$
list.addFirst(\text{new } E(\dots)) ;
$$

#### A:  $1+1+1+...$   $1 = N \Rightarrow$  $O(N)$

where  $1'$  means constant time, i.e. do instructions 1 time

Q: What is the time complexity of the following ?

$$
//
$$
 Let size == N

for  $(k = 0; k < 1$ ist.size();  $k++)$ list.get( k );

A: 
$$
1 + 2 + 3 + \cdots + N = \frac{N(N+1)}{2} \Rightarrow O(N^2)
$$

# Java 'enhanced for loop'

A more efficient way to iterate through elements in a Java LinkedList is to use: Java 'enhanced for loop'<br>A more efficient way to iterate through elements in a Java<br>LinkedList is to use:<br>**for** (**E** e : list) { ... }<br>'list' references a LinkedList< E > object.

'list' references a LinkedList< E > object.

**e** is a local variable to the loop. It is of type  $E$ , namely the type of element in the linked list.

You can use e and list within the loop, but don't modify list.

# Java 'enhanced for loop'

# Java 'enhanced for loop'<br>
for (E e : list) {<br>
// do something<br>} // do something }

When E is a LinkedList, this is implemented roughly as

```
or (E e : list) {<br>
// do something<br>
hen E is a LinkedList, this is implemented roughly as<br>
node = head // or write it using the dummyhead idea<br>
while (node != null){<br>
e = node.element
while (node != null){
       e = node.element
        // do something with e 
       node = node.next
}
```
# What about "Space Complexity" ?

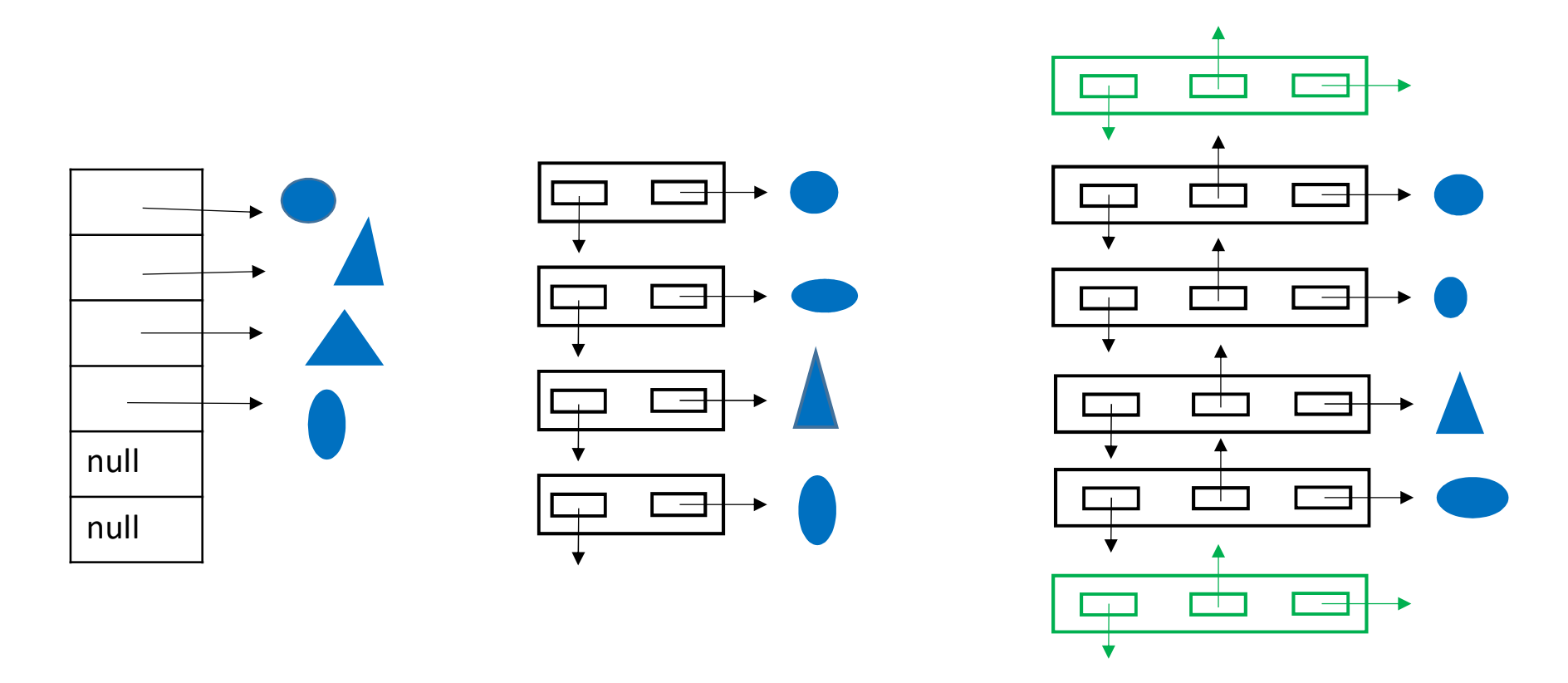

28 We say all three data structures use space  $O(N)$  for a list of size N. But linked lists use more than 2x (single) or 3x (double) as much space as arraylists.

# How to "clone" a list i.e. make a copy?

LinkedList<Shape> list2 = list1.clone();

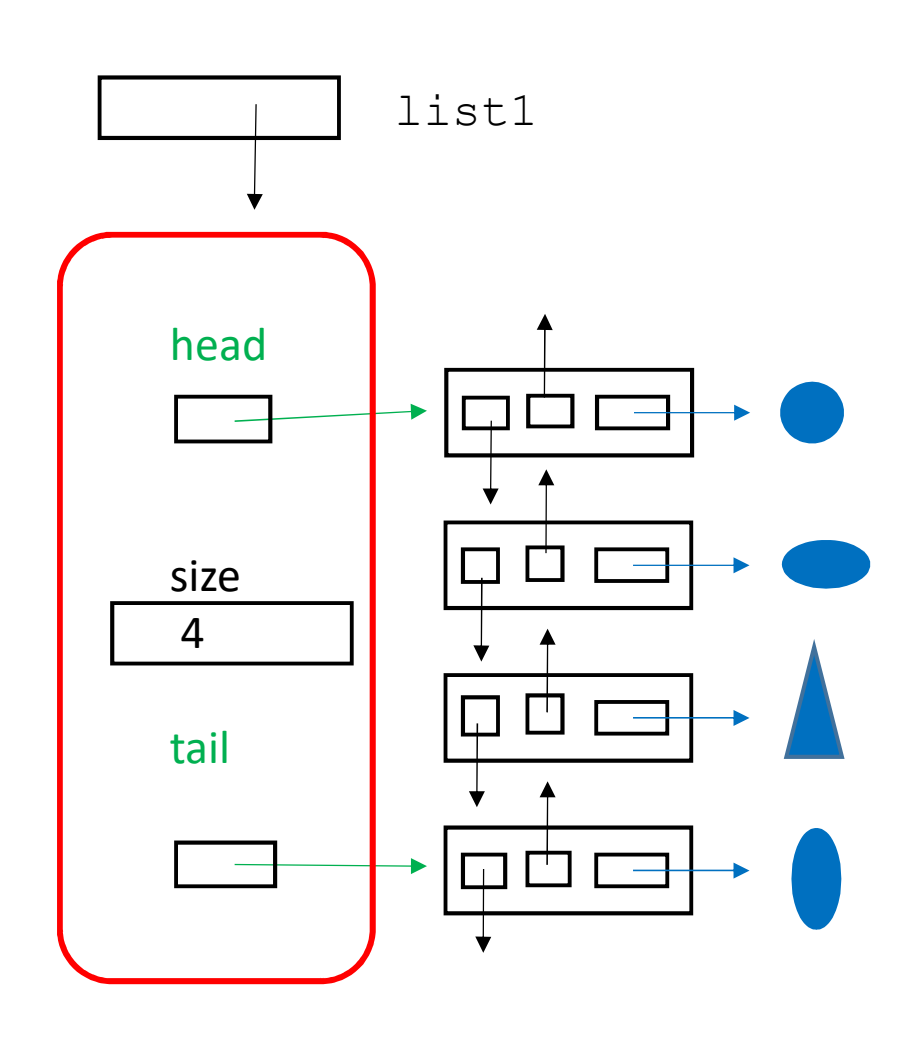

list1 list2 ? The contract control of the set of the set of the set of the set of the set of the set of the set of the set of the set of the set of the set of the set of the set of the set of the set of the set of the set of the set of

For technical reasons that I will discuss in a future lecture, you need to include a cast here:

# "Shallow copy"

The list object and the list nodes are copied. But the Shape objects are not copied.

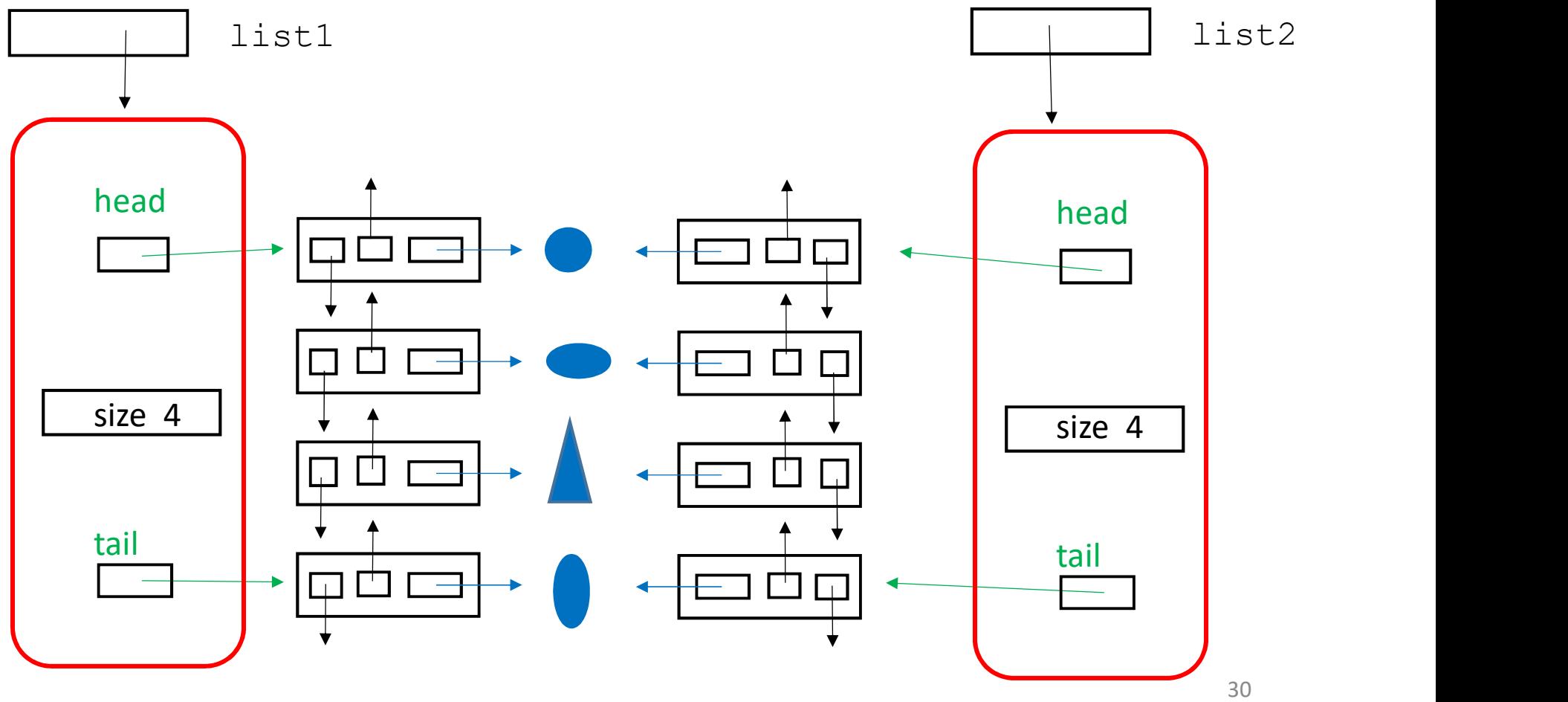

https://docs.oracle.com/javase/7/docs/api/java/util/LinkedList.html

### LinkedList<T>.clone() makes a shallow copy.

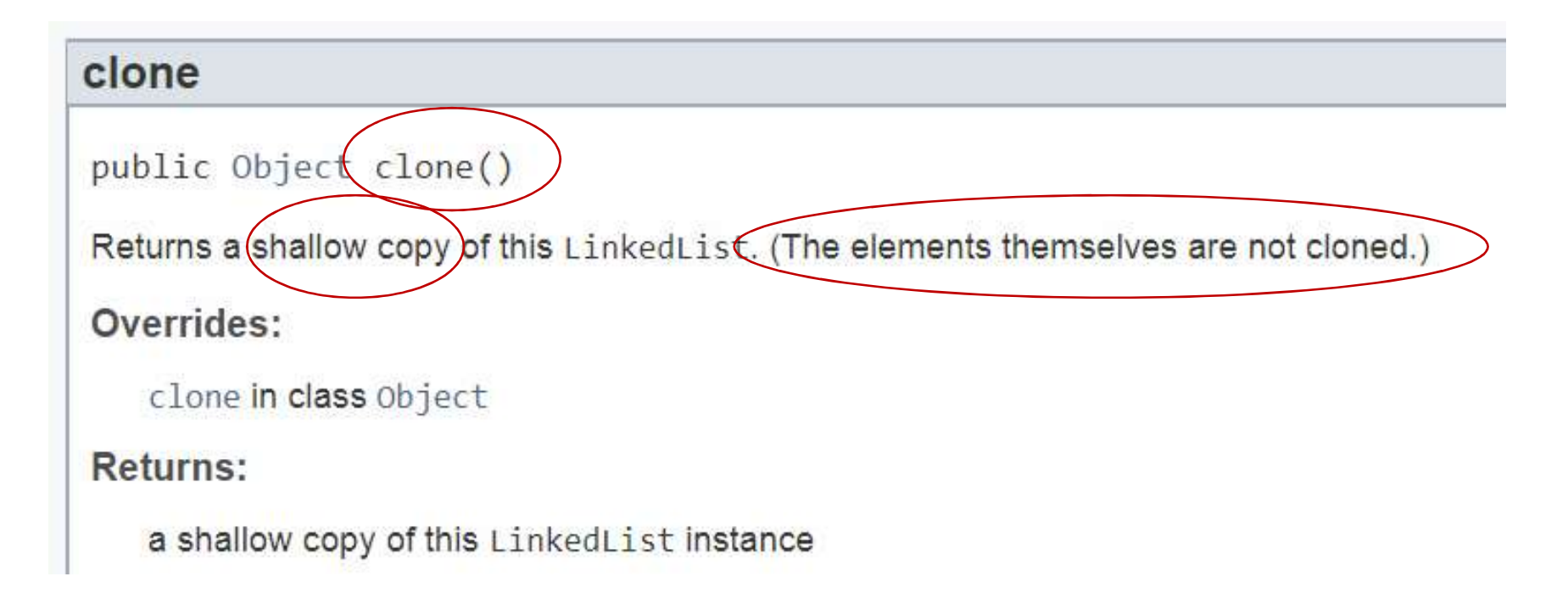

https://docs.oracle.com/javase/7/docs/api/java/util/LinkedList.html

Next week you will understand why this says Object rather than LinkedList. This is the reason that we need to cast, as I mentioned two slides ago.

#### clone

public (Object) clone()

Returns a shallow copy of this LinkedList. (The elements themselves are not cloned.)

#### Overrides:

clone in class Object

#### **Returns:**

a shallow copy of this LinkedList instance

# "Deep copy"

 $"Deep copy"$ <br>The linkedlist object, the list nodes, and the list elements are all copied.<br>The Java LinkedList class does *not* have a built-in method to make a deep copy. The Java LinkedList class does not have a built-in method to make a deep copy.

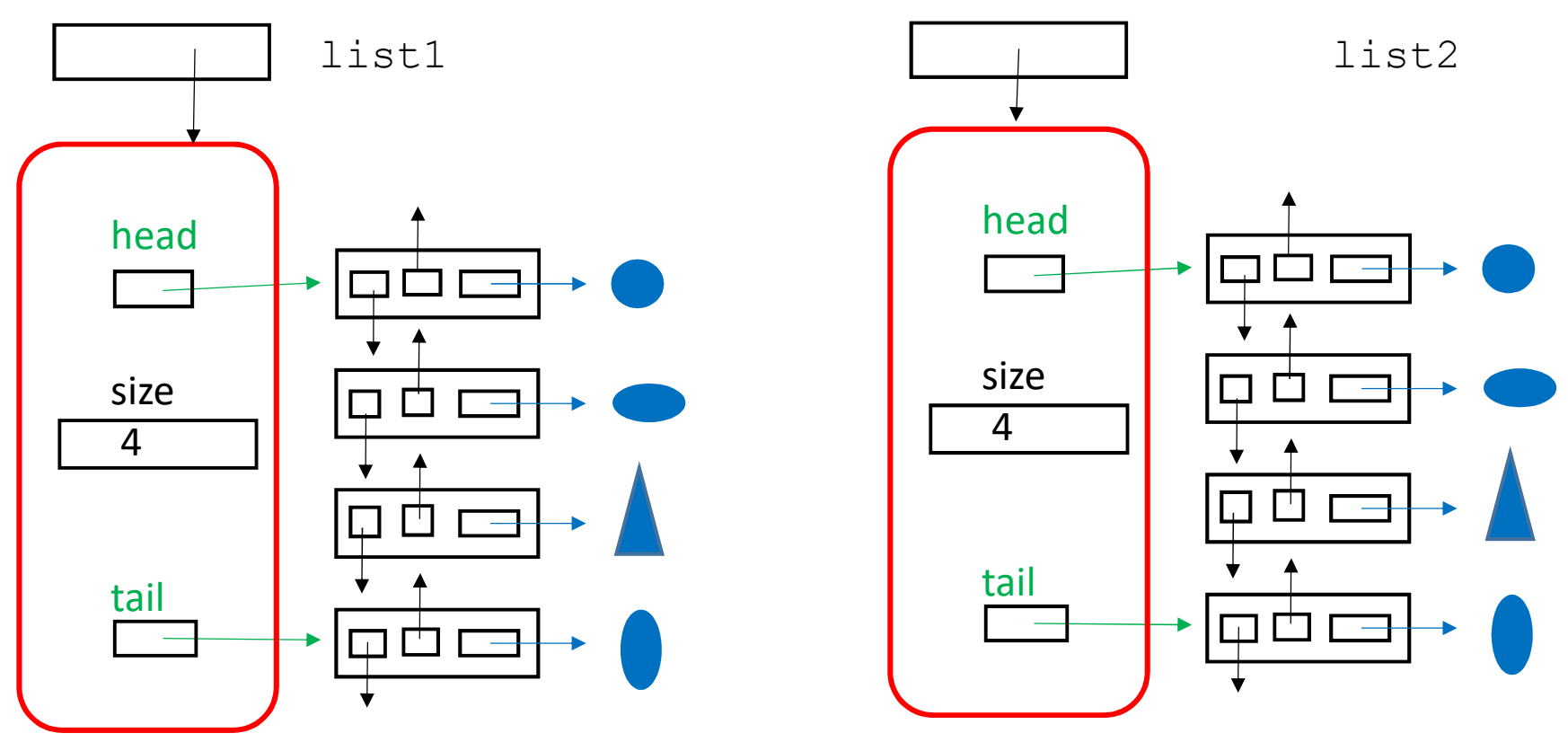

# Real Example — Shallow Copy<br><br>e a list of midterm exams for a course. The exams need to be

Suppose have a list of midterm exams for a course. The exams need to be graded by hand.

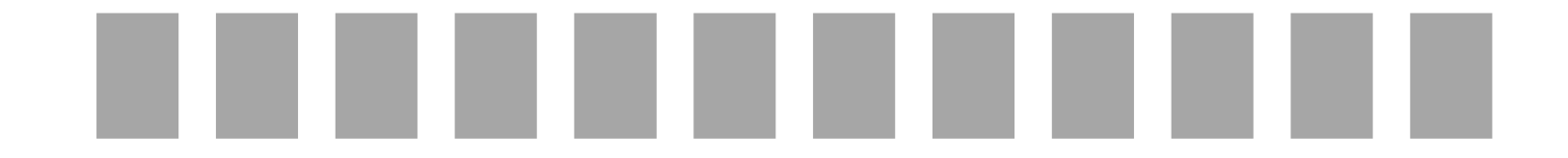

Each grader (TA) is responsible for grading certain questions. So each grader will have a list of exams, and will write on each of exams.

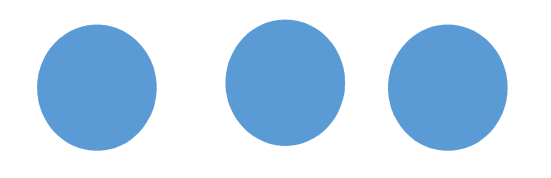

Each grader needs a shallow copy of the list of exams.

For this example, we don't care if it is a linked list or array list.

Real Example — Deep Copy<br>Real Example — Deep Copy<br>a list of job applications, which will examined by different<br>mnany Sunnose the employer wants independent assessment Suppose have a list of job applications, which will examined by different people in a company. Suppose the employer wants independent assessment of applications by different people.

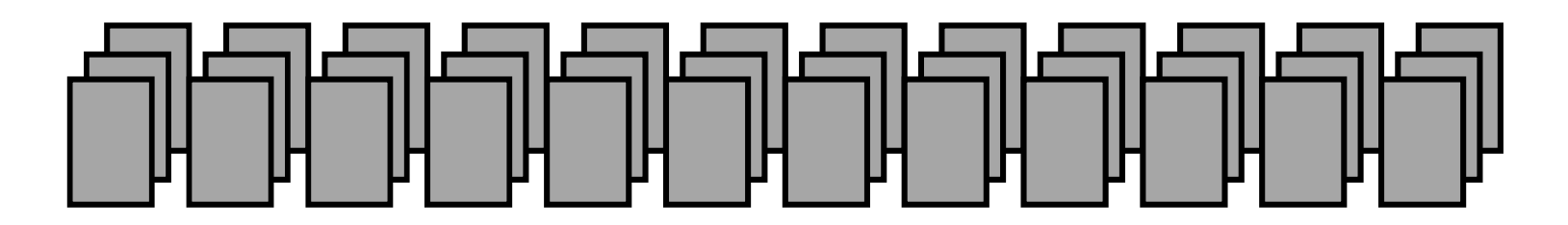

Each person assessing the applications will mark up the PDF of each application.

Each assessor needs a *deep* copy of the list of applications. They should not be allowed to see each other's assessments.

# Coming up…

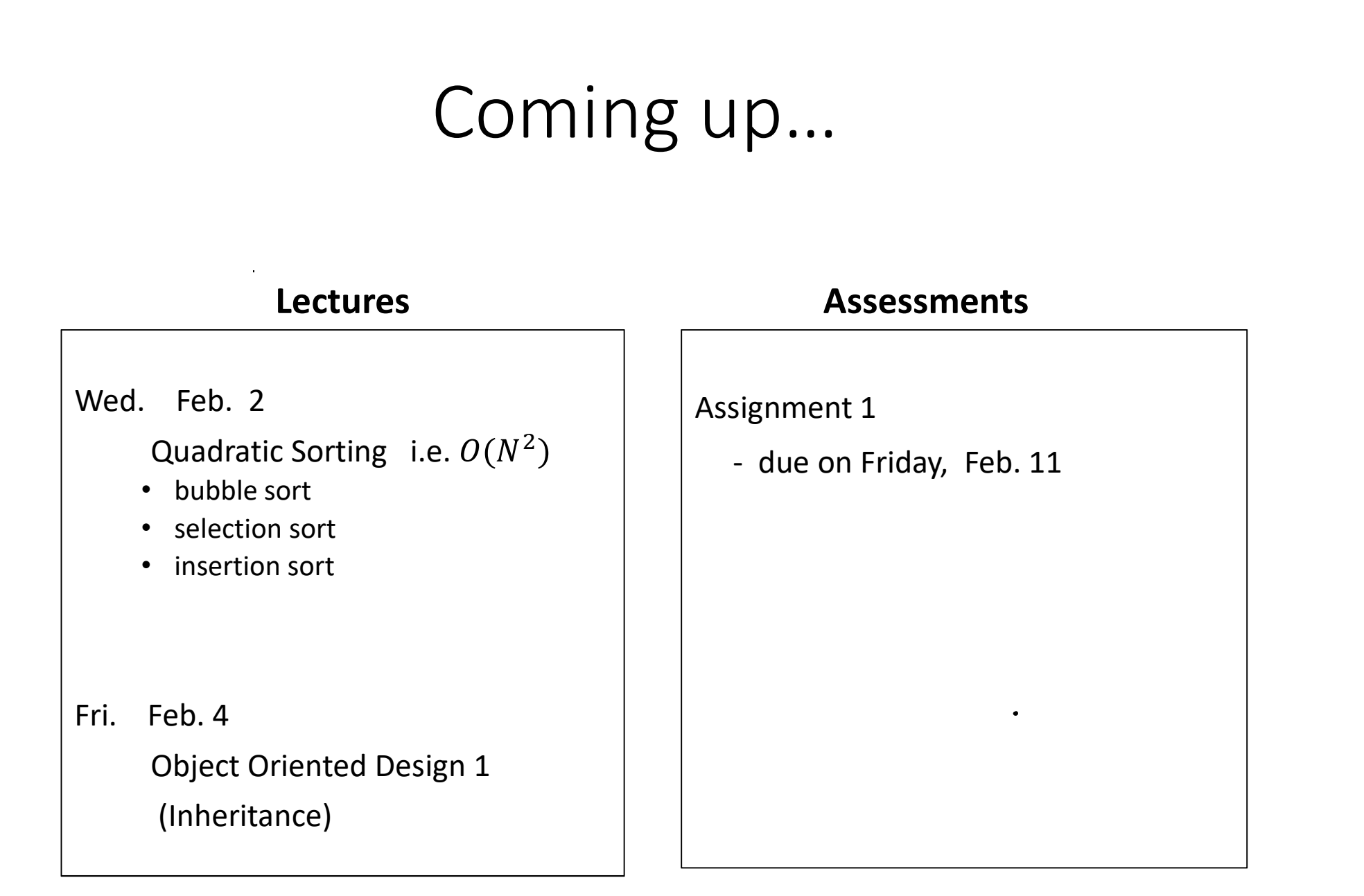